2) Мобильные робототехнические комплексы и системы

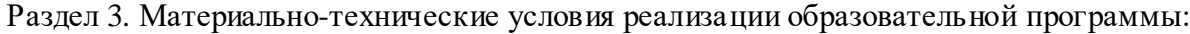

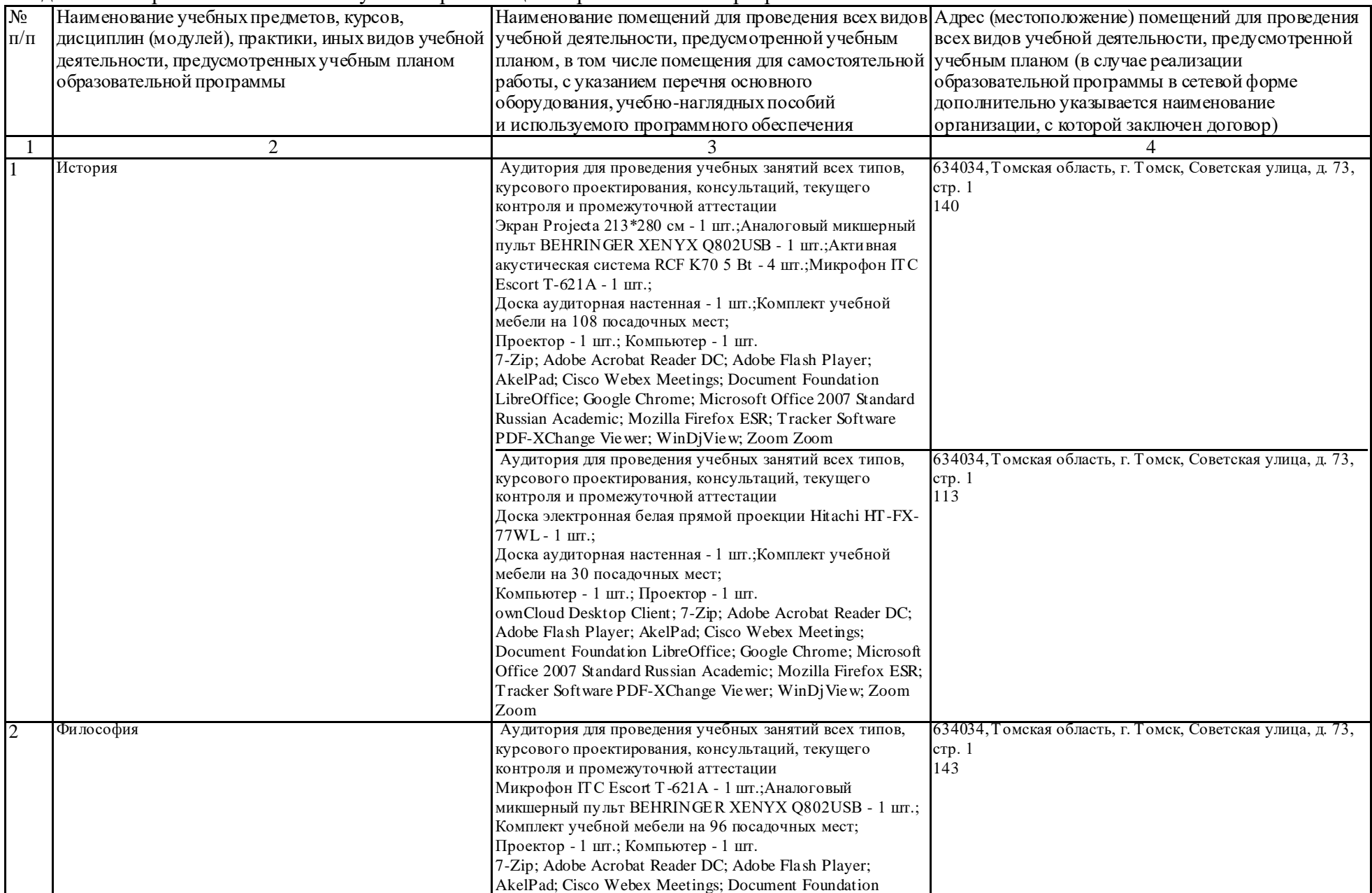

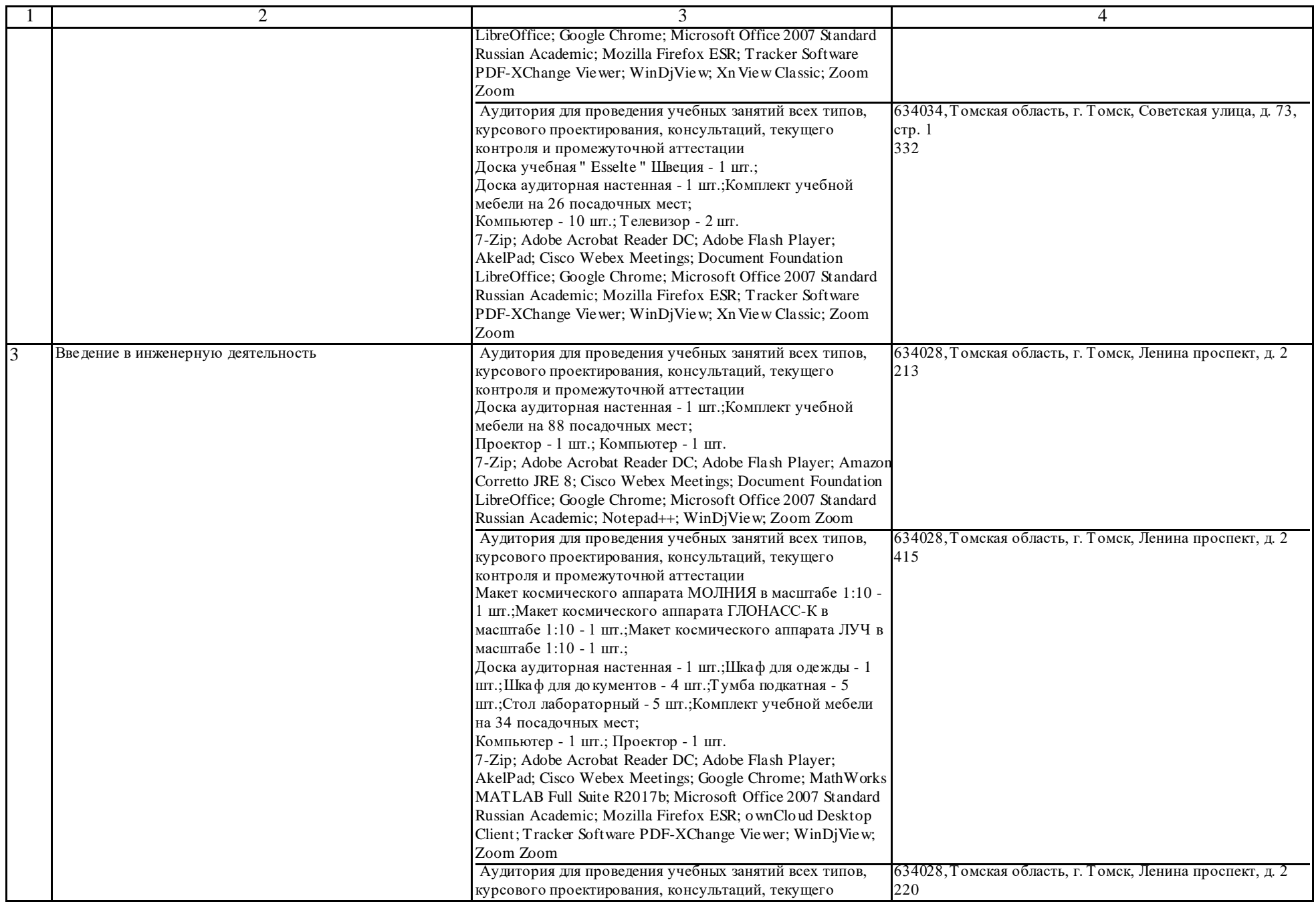

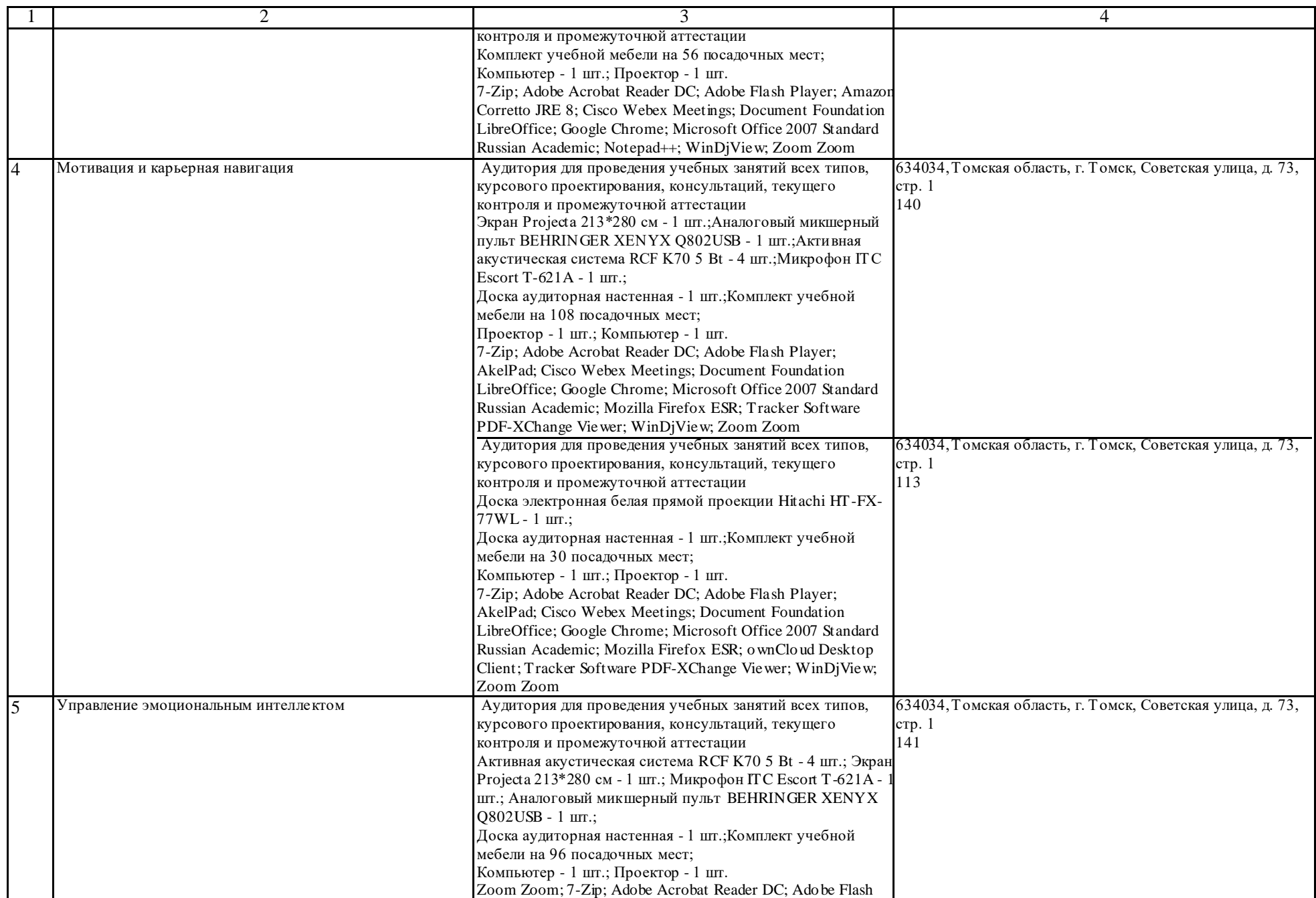

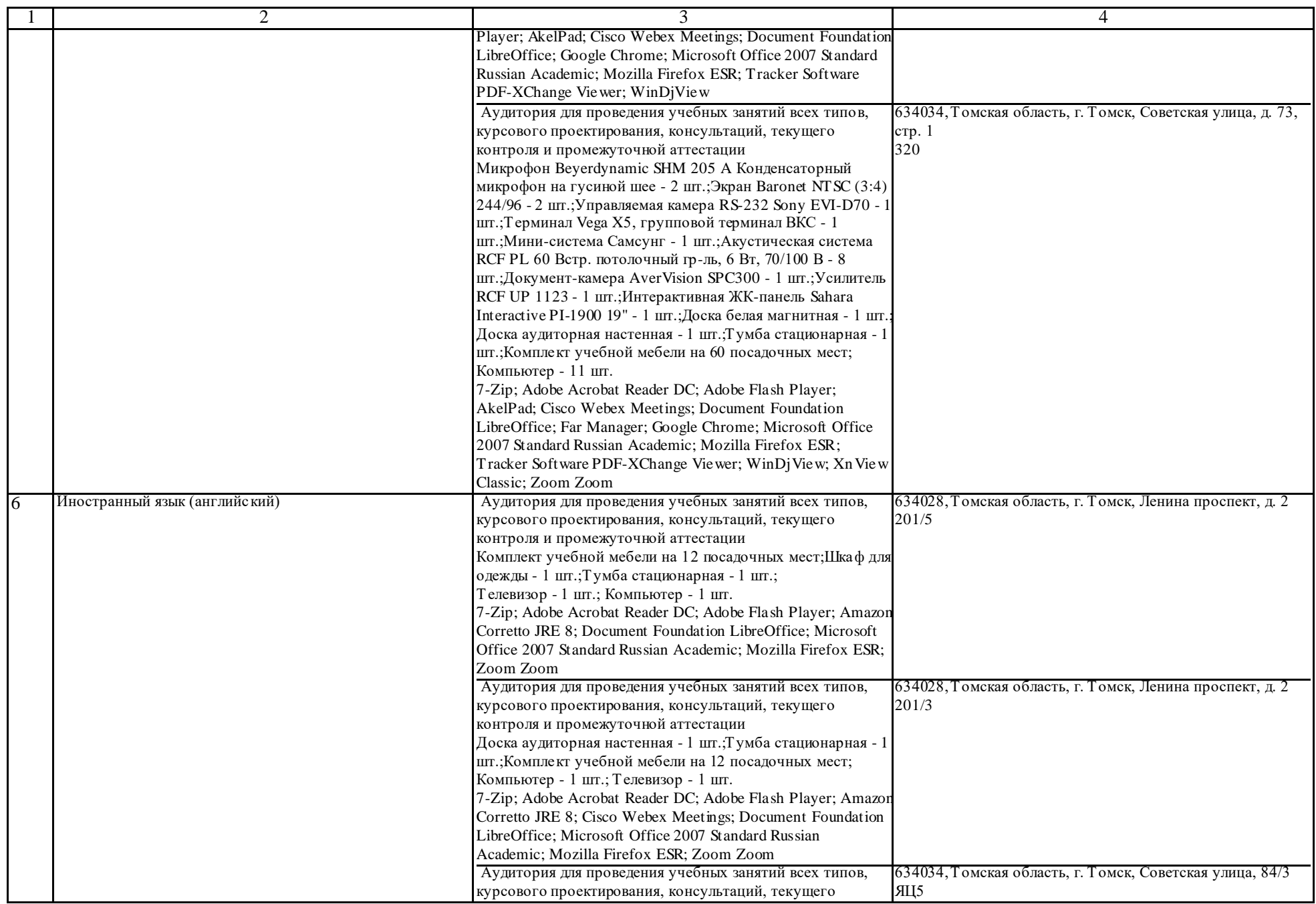

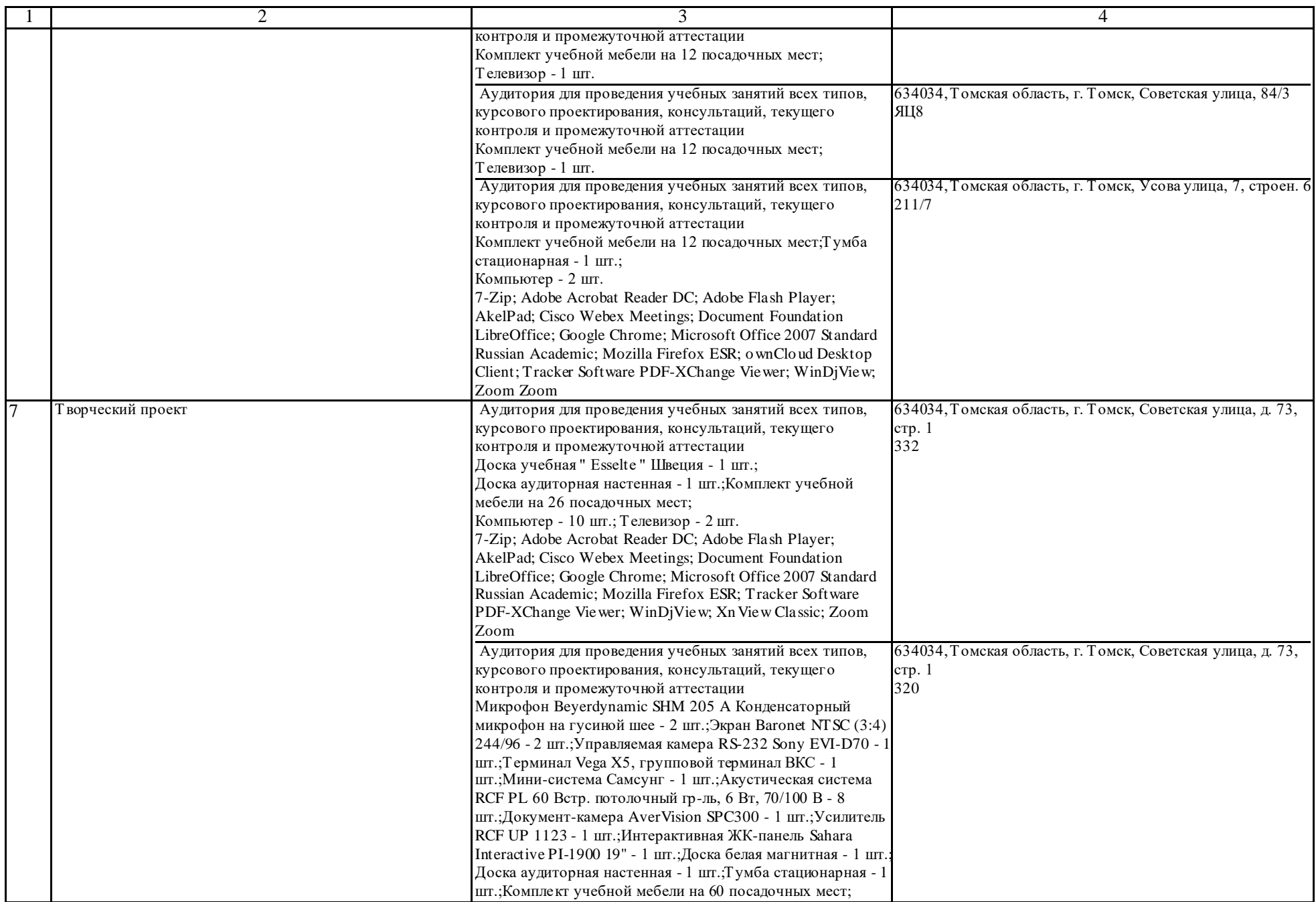

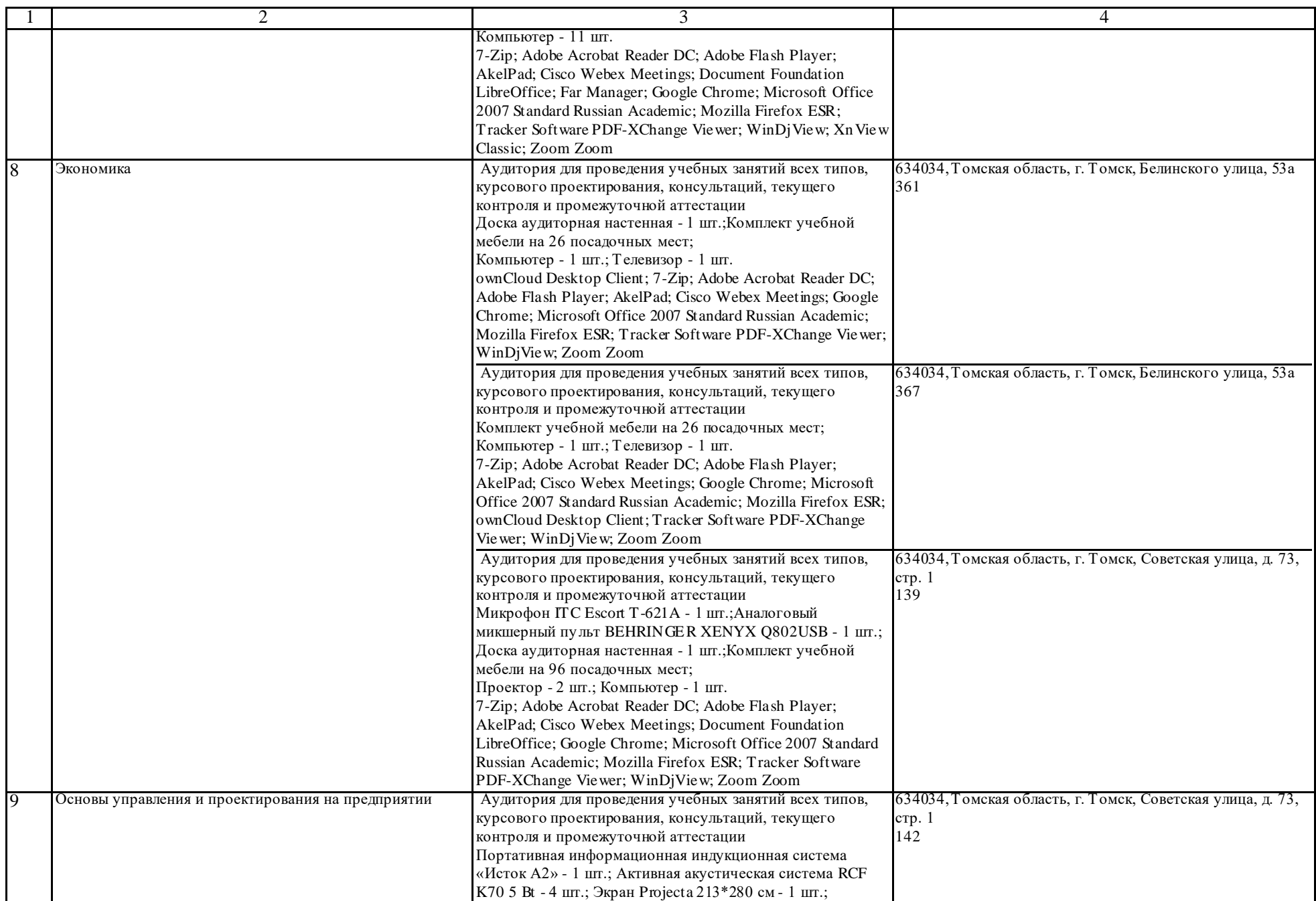

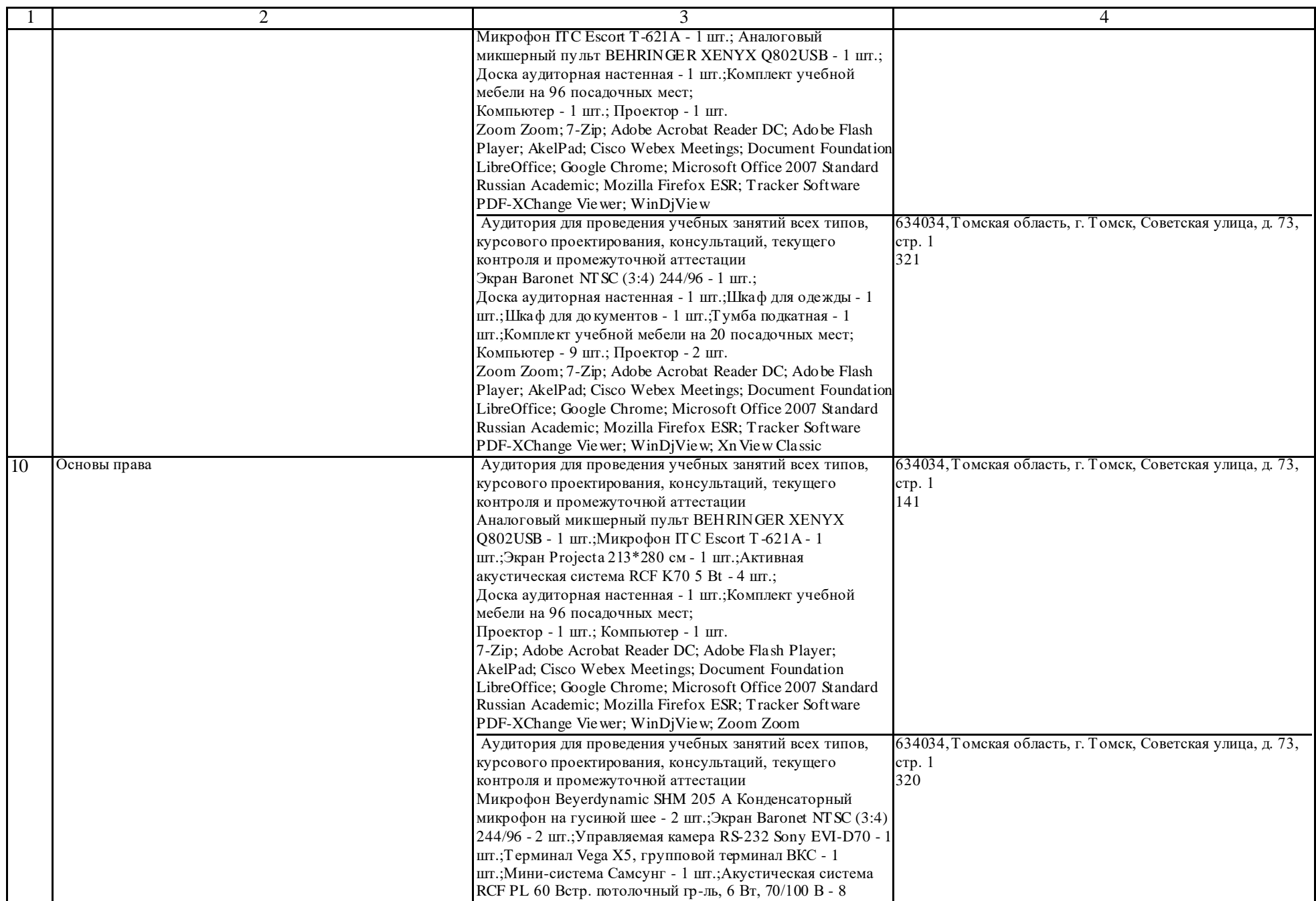

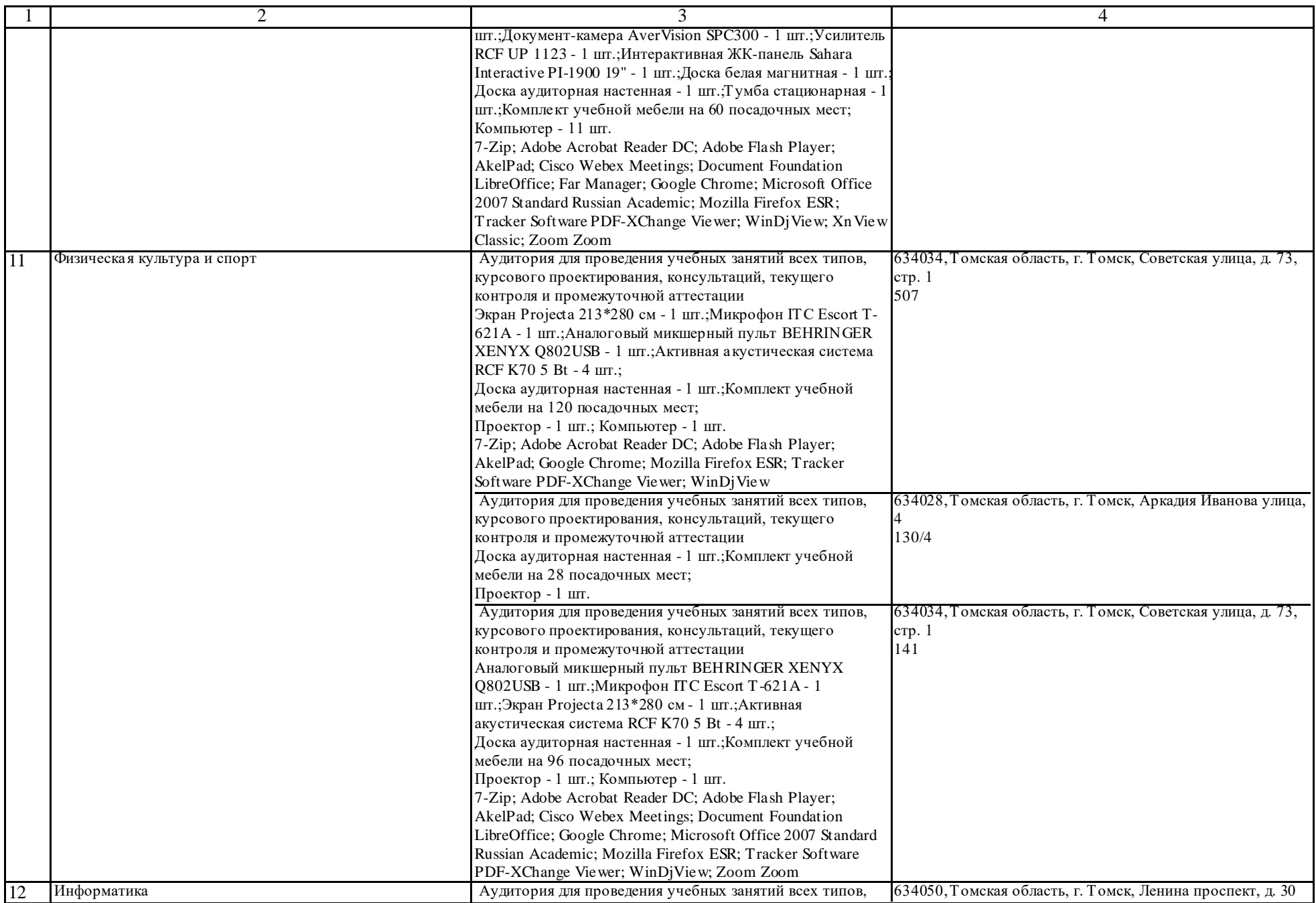

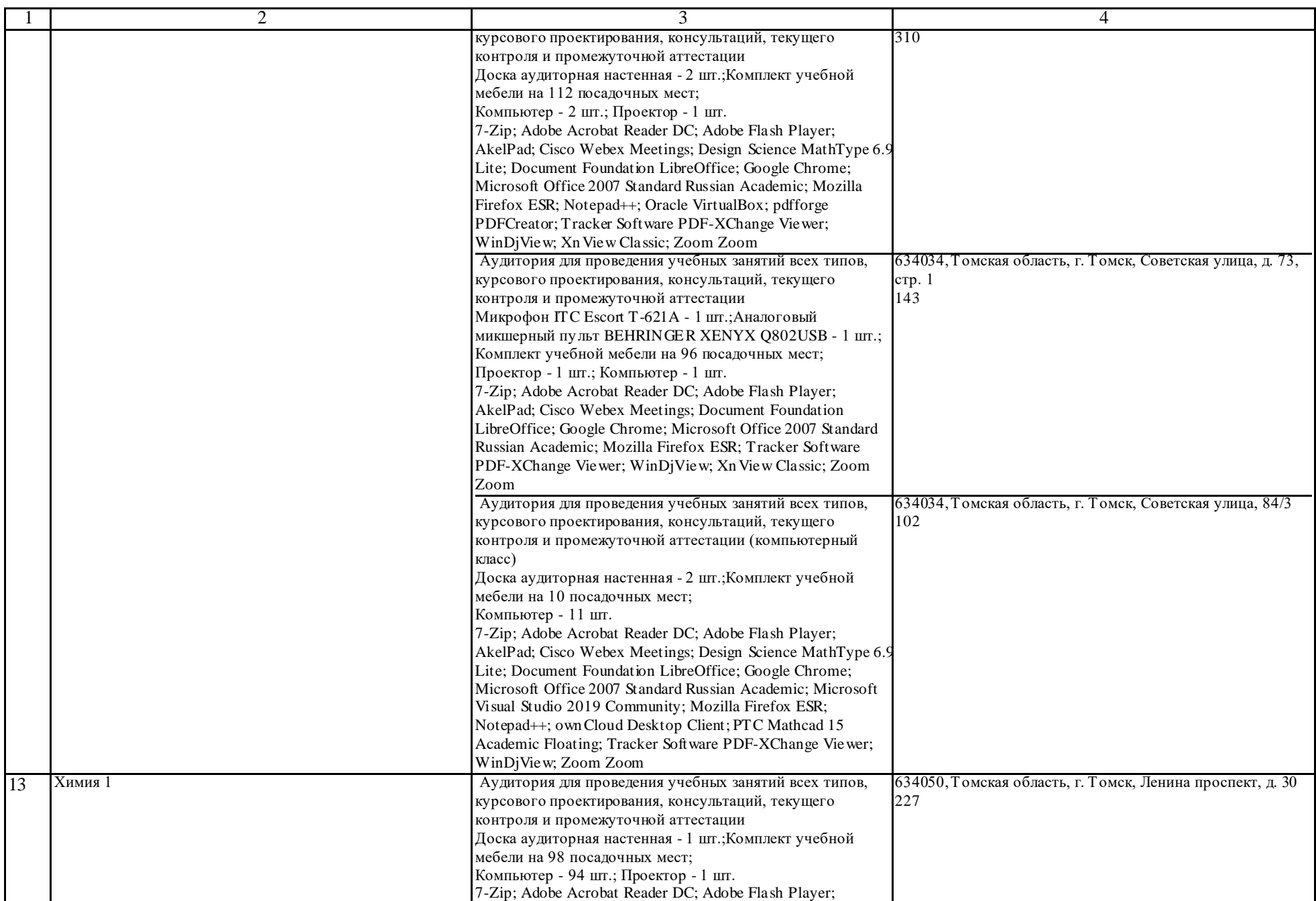

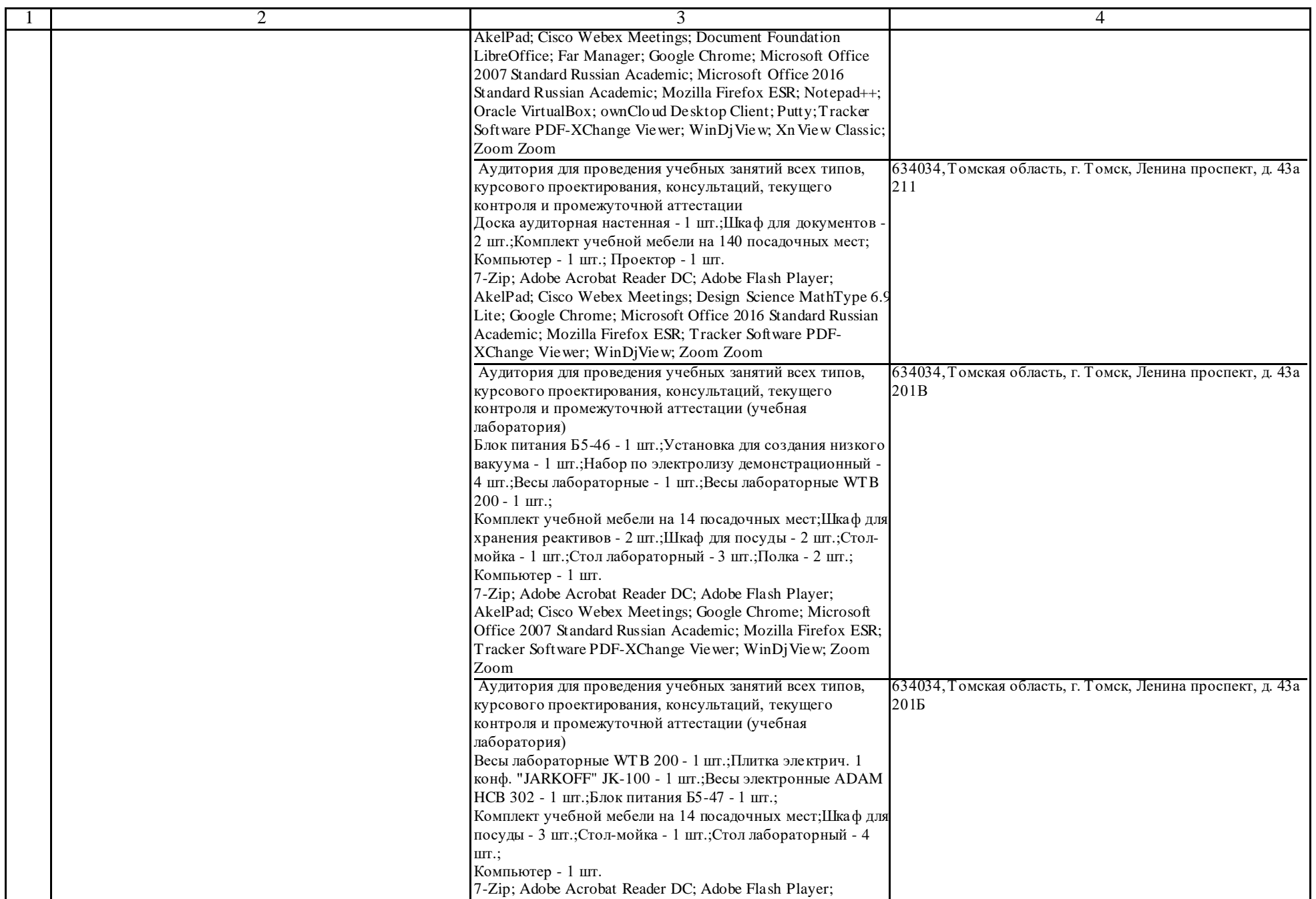

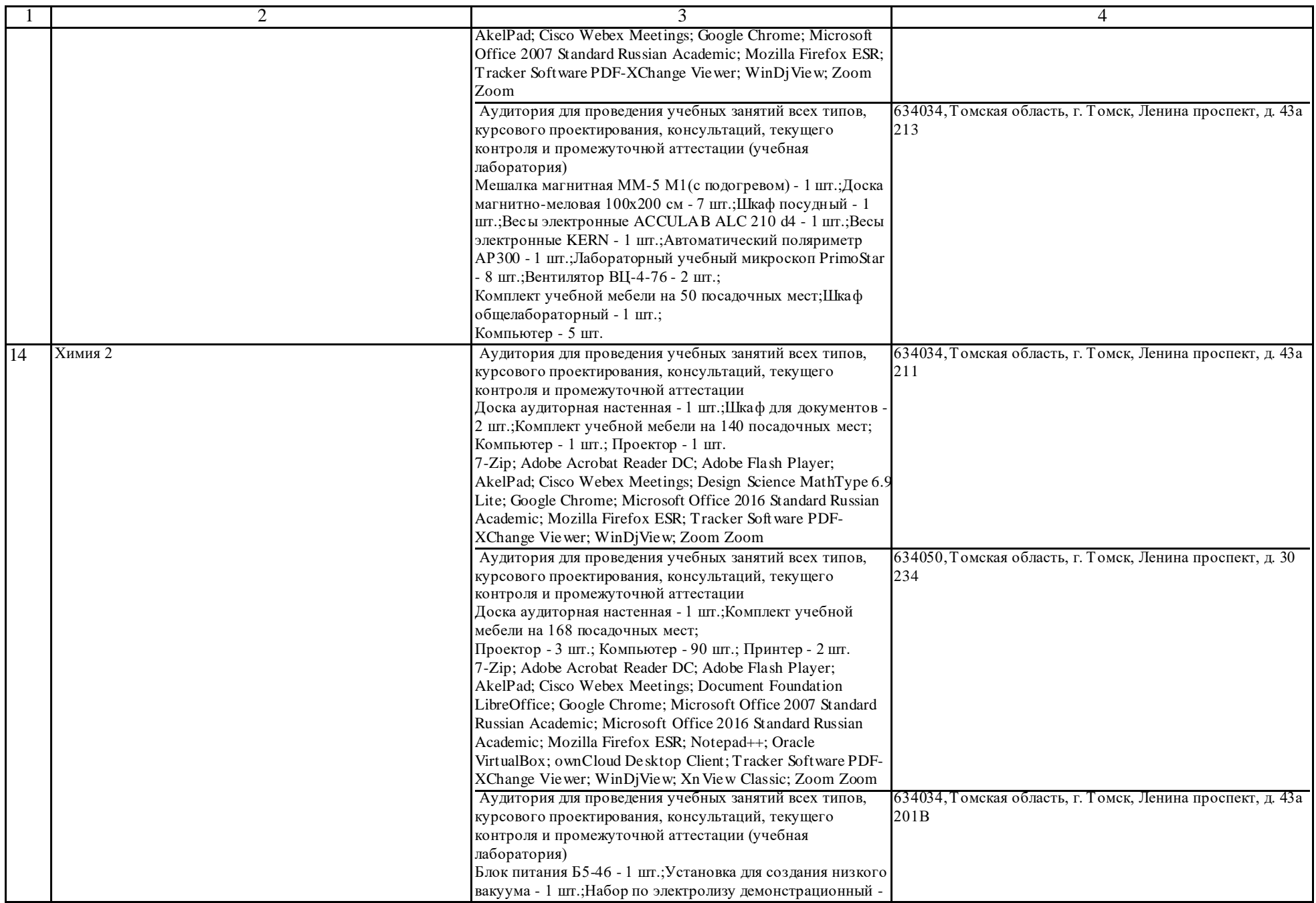

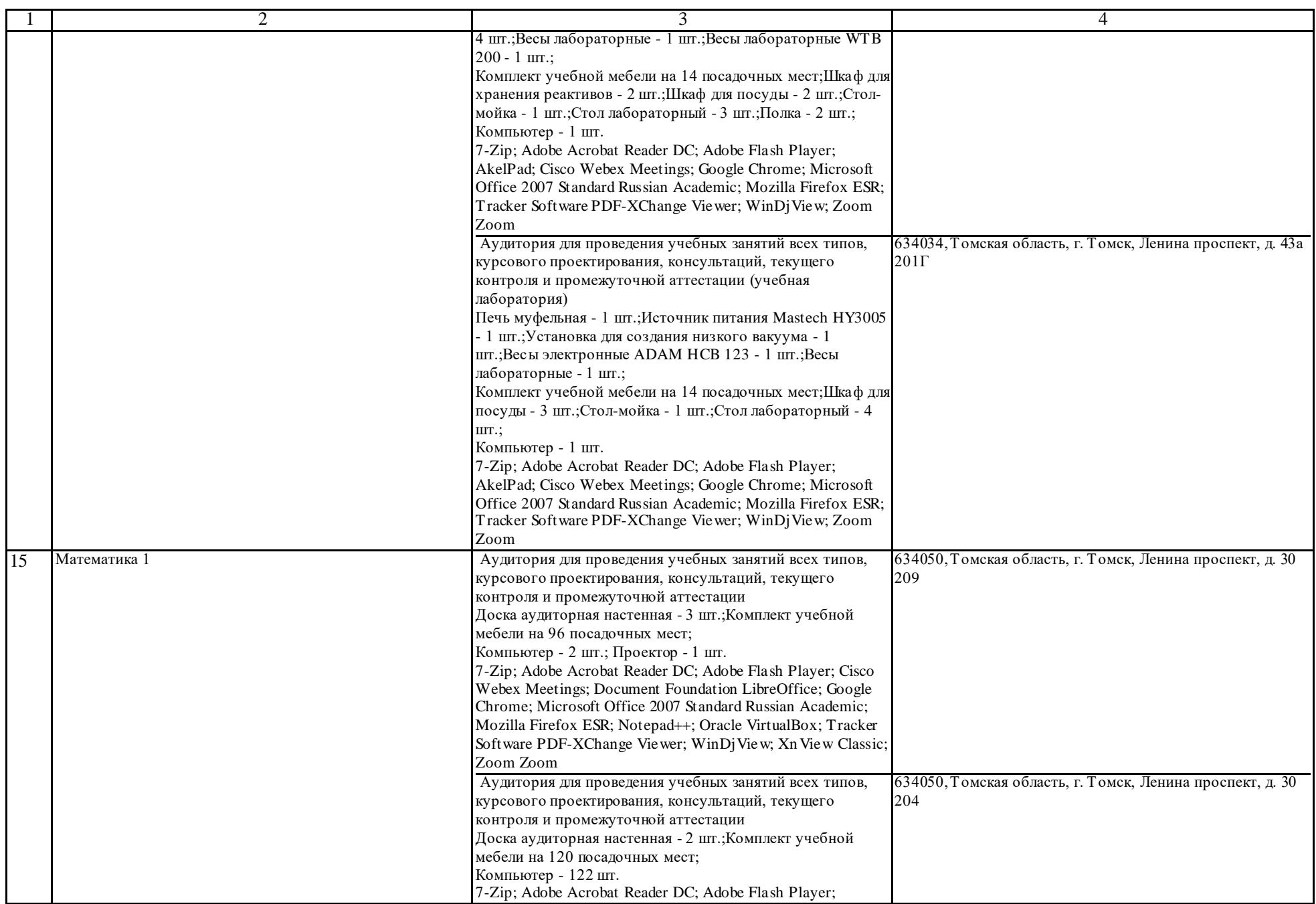

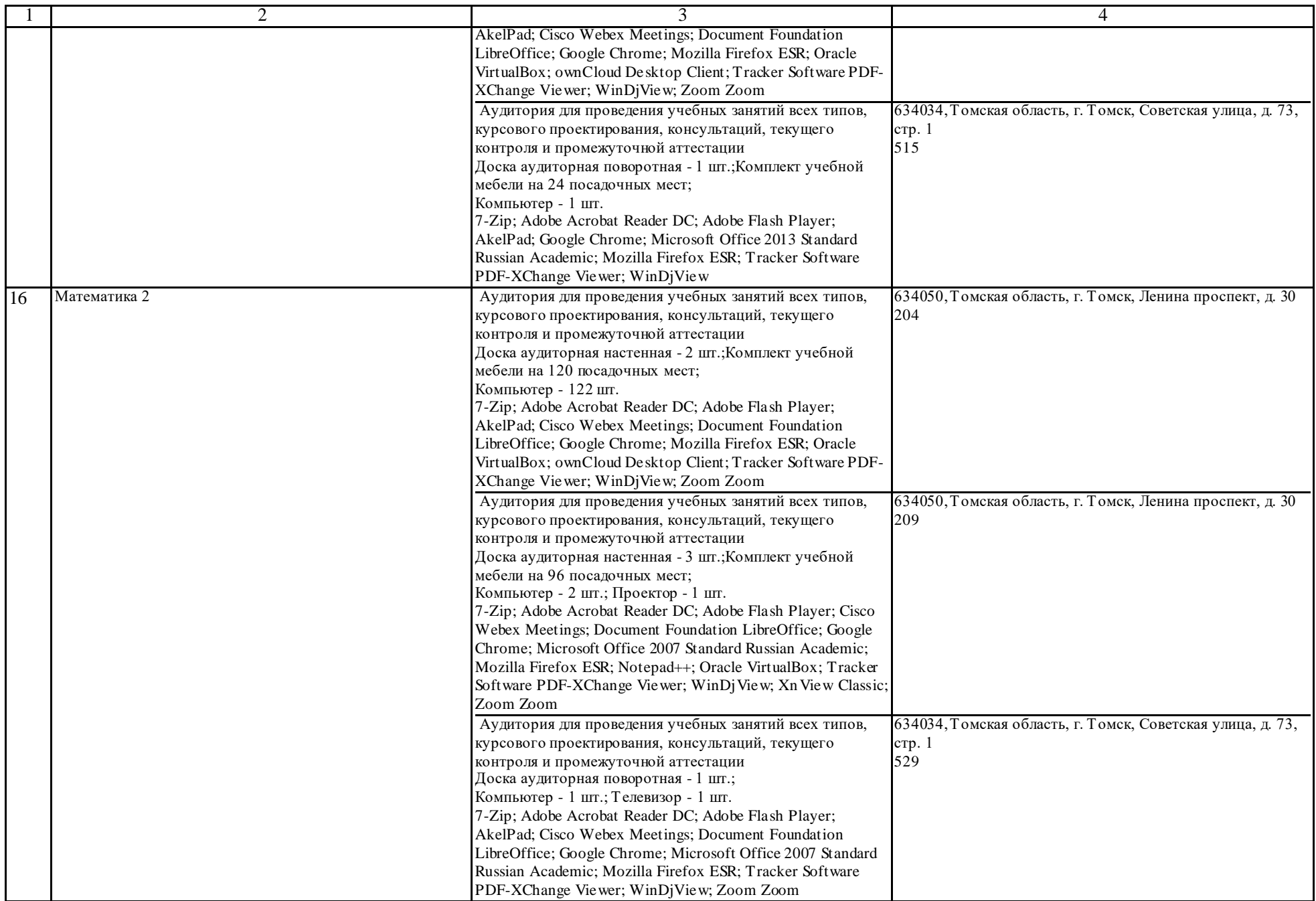

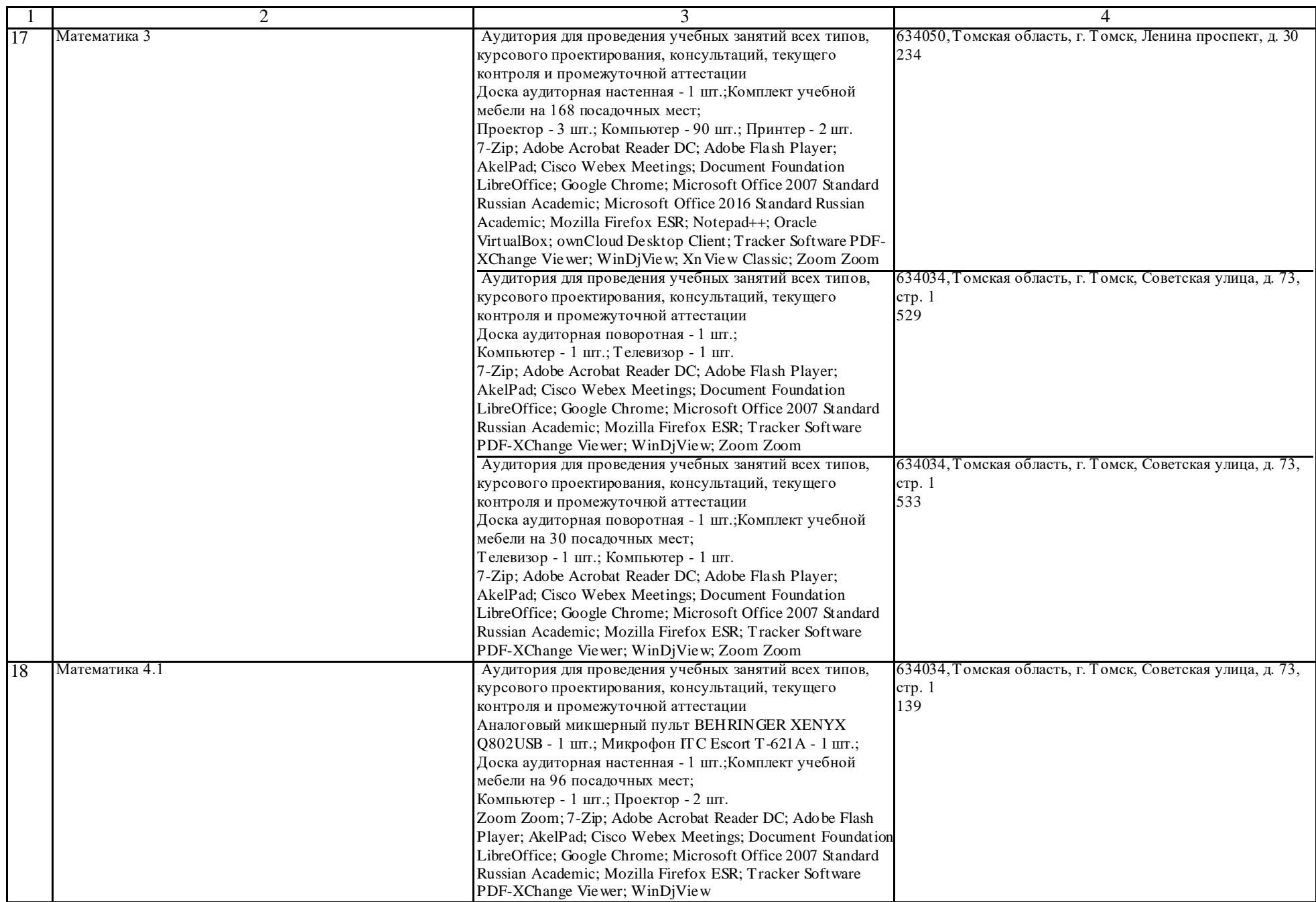

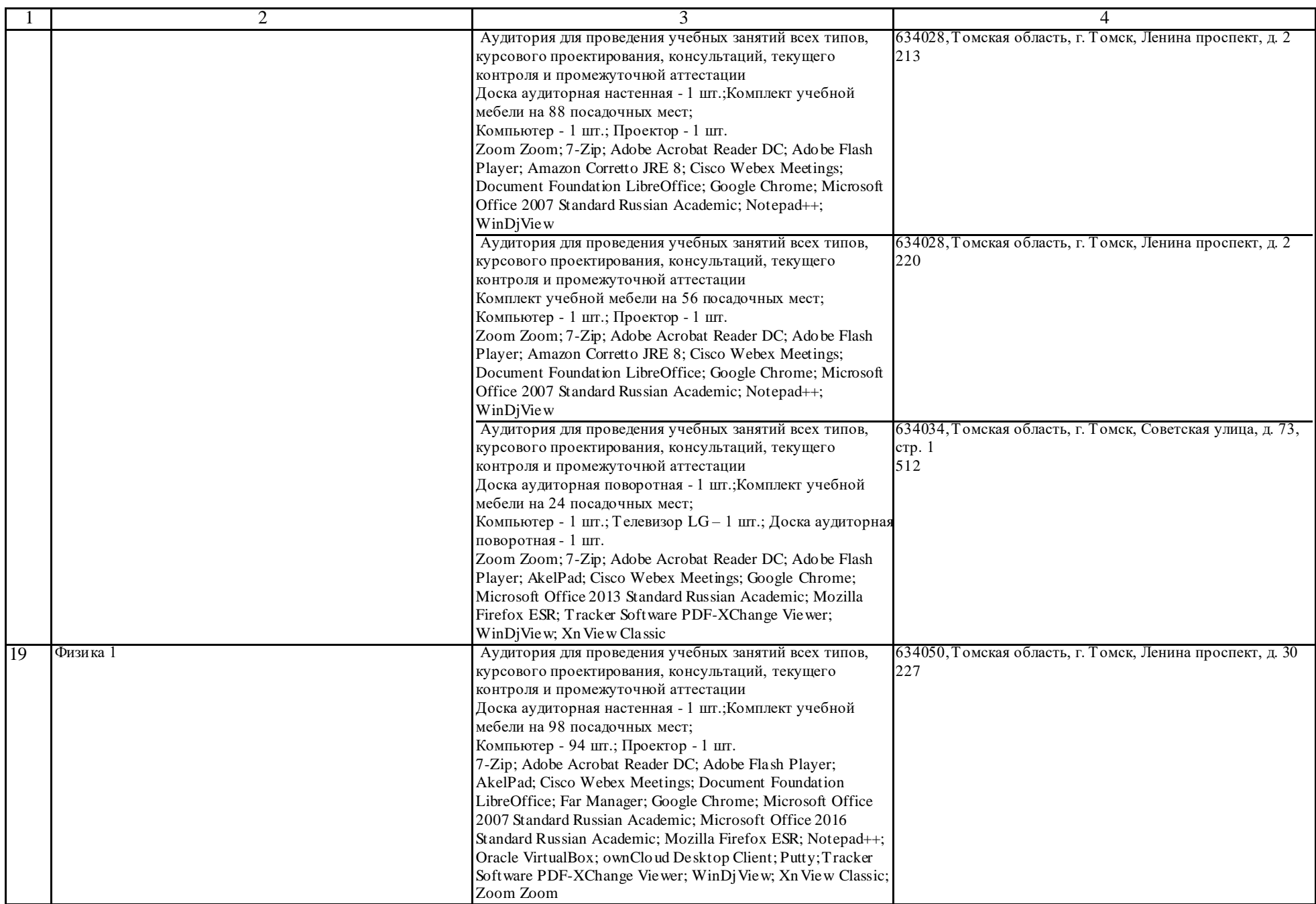

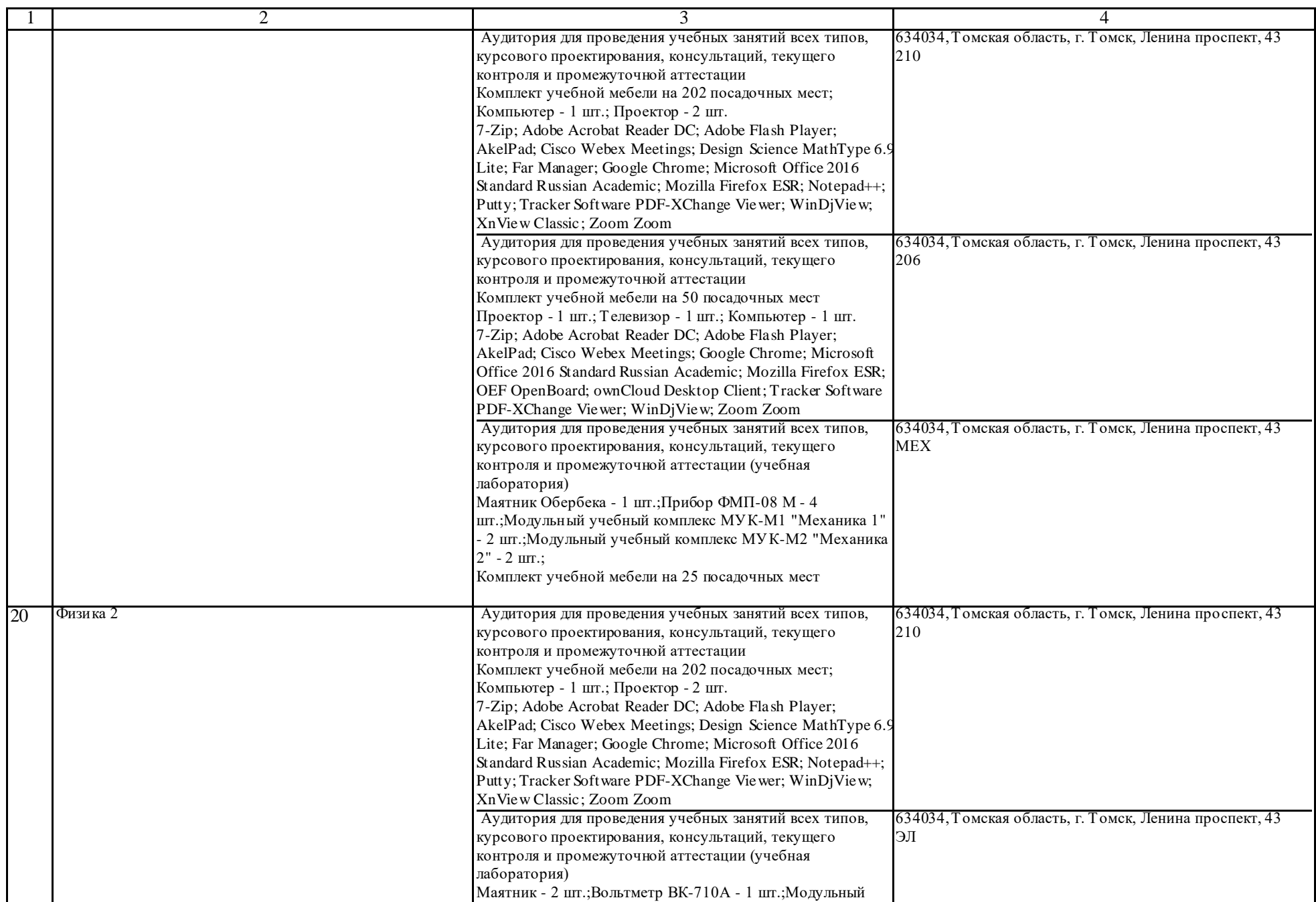

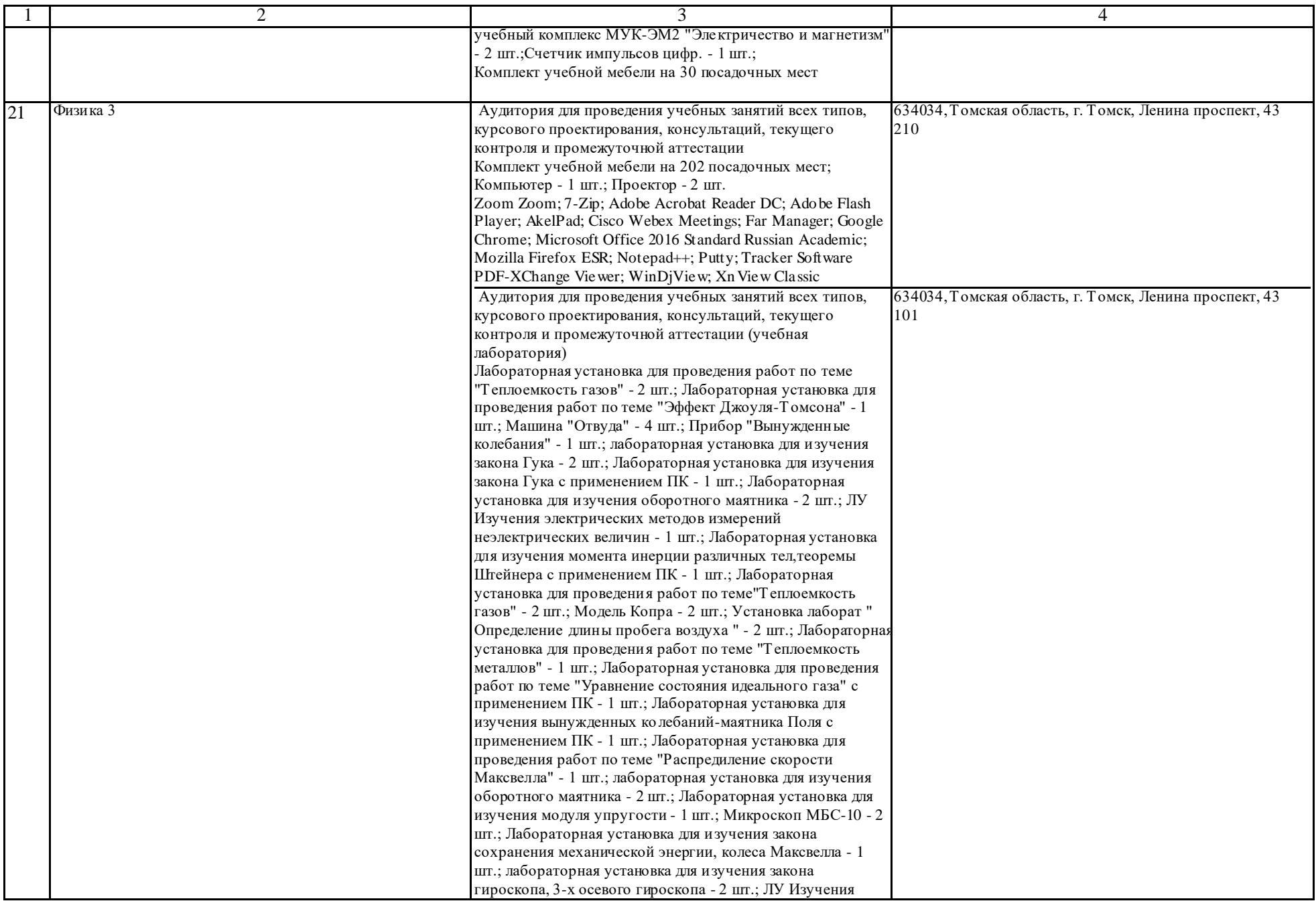

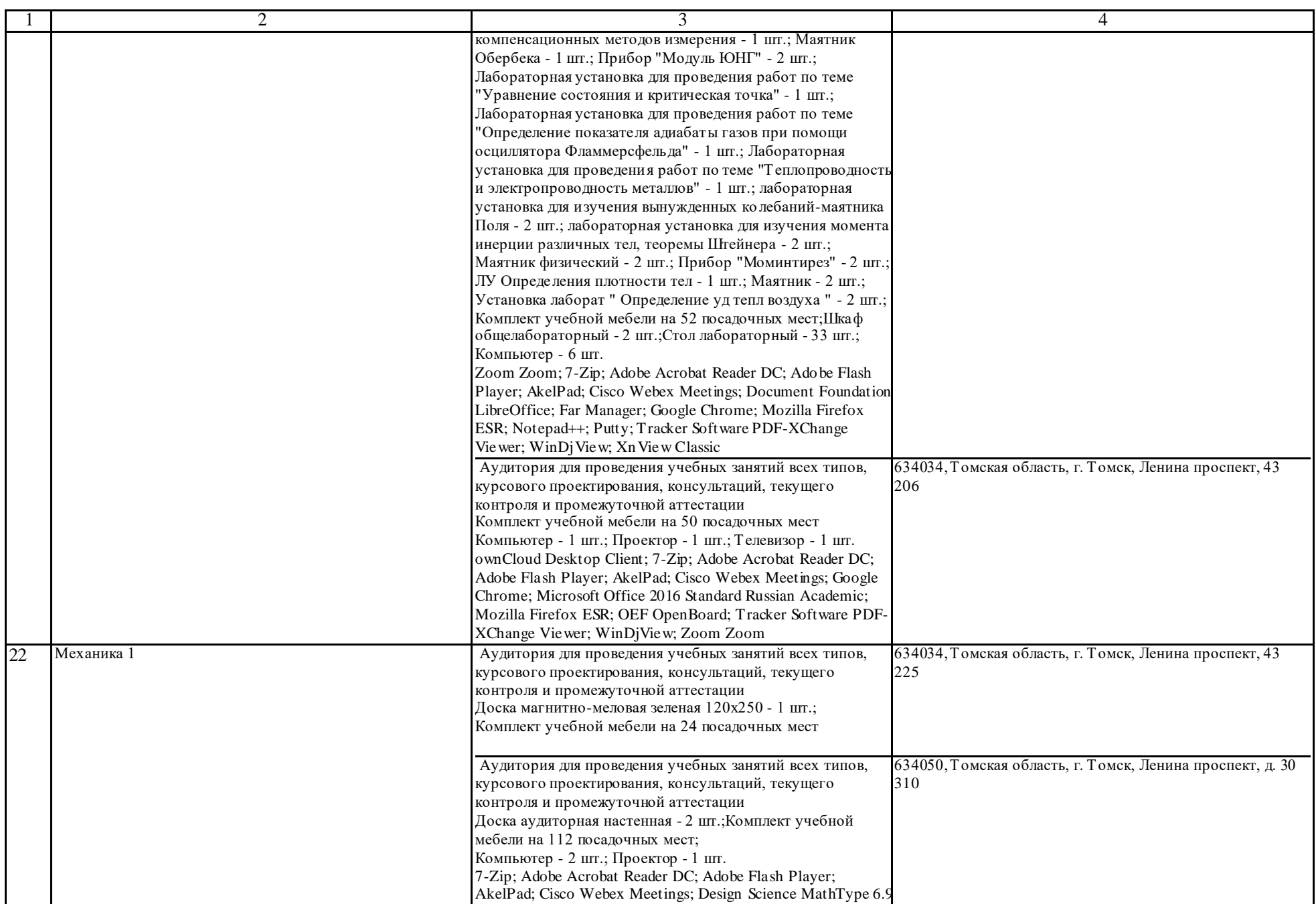

![](_page_18_Picture_302.jpeg)

![](_page_19_Picture_329.jpeg)

![](_page_20_Picture_276.jpeg)

![](_page_21_Picture_296.jpeg)

![](_page_22_Picture_221.jpeg)

![](_page_23_Picture_322.jpeg)

![](_page_24_Picture_225.jpeg)

![](_page_25_Picture_272.jpeg)

![](_page_26_Picture_601.jpeg)

![](_page_27_Picture_278.jpeg)

![](_page_28_Picture_265.jpeg)

![](_page_29_Picture_233.jpeg)

![](_page_30_Picture_295.jpeg)

![](_page_31_Picture_330.jpeg)

![](_page_32_Picture_352.jpeg)

![](_page_33_Picture_250.jpeg)

![](_page_34_Picture_380.jpeg)

![](_page_35_Picture_286.jpeg)

![](_page_36_Picture_282.jpeg)

![](_page_37_Picture_339.jpeg)

![](_page_38_Picture_246.jpeg)

![](_page_39_Picture_302.jpeg)

![](_page_40_Picture_227.jpeg)

![](_page_41_Picture_268.jpeg)

![](_page_42_Picture_273.jpeg)

![](_page_43_Picture_270.jpeg)

![](_page_44_Picture_325.jpeg)

![](_page_45_Picture_249.jpeg)

![](_page_46_Picture_264.jpeg)

![](_page_47_Picture_267.jpeg)

![](_page_48_Picture_571.jpeg)

![](_page_49_Picture_471.jpeg)

![](_page_50_Picture_520.jpeg)

![](_page_51_Picture_400.jpeg)

![](_page_52_Picture_238.jpeg)

![](_page_53_Picture_392.jpeg)

![](_page_54_Picture_295.jpeg)

![](_page_55_Picture_269.jpeg)

![](_page_56_Picture_421.jpeg)

![](_page_57_Picture_320.jpeg)

![](_page_58_Picture_253.jpeg)

![](_page_59_Picture_386.jpeg)

![](_page_60_Picture_492.jpeg)

![](_page_61_Picture_257.jpeg)

![](_page_62_Picture_308.jpeg)

![](_page_63_Picture_328.jpeg)

![](_page_64_Picture_308.jpeg)

![](_page_65_Picture_323.jpeg)

![](_page_66_Picture_123.jpeg)